# PROYECTO FINAL DE CURSO

# ANDROID: FUNAMENTOS DE PROGRAMACIÓN (JULIO-NOVIEMBRE 2015)

#### **Nombre de la aplicación:** TheViper

**Autor:** Ruz Castro, Javier

### **Qué hace la aplicación:**

Se trata de una adaptación sencilla del famoso juego "Snake". En este juego el jugador gobierna la dirección de una serpiente que debe comer insectos para hacerse cada vez más grande. La dificultad reside en evitar que la serpiente quede encerrada con su propio cuerpo, ya que al chocar consigo mismo muere y el juego se acaba.

### **Licencia:**

Autorizo la difusión del código fuente con fines educativos siempre que se haga referencia al autor bajo los términos generales de la licencia "Academic Free License v.3.0".

### **A destacar:**

- **·** Idiomas: Español e inglés.
- La vista inicial ha sido rediseñada para verse correctamente en vertical y horizontal.
- Todas las puntuaciones son almacenadas en un fichero externo.
- El usuario puede configurar la velocidad de desplazamiento de la serpiente, así como su ritmo de crecimiento y el número de casillas que ocupa al empezar. La puntuación final varía en función de estos factores.
- Se puede modificar el mapa para que la serpiente muera al atravesar los bordes o se teletransporte al otro lado.
- Se puede modificar el mapa para cargar un fichero con obstáculos que matan ( o no) a la serpiente según se desee.
- Se puede utilizar la cámara para crear el fichero referente a los obstáculos del mapa que se deseen utilizar posteriormente. Estos pueden ser dibujados sobre un folio, por ejemplo. Para ello se ha utilizado el conjunto de librerías openCV.

# **Cómo lo hace:**

El peso principal del programa recae el la clase VistaJuego, un descendiente de View. Desde el hilo principal se representan los gráficos (asteroides, nave y misil) y se atiende las entradas de usuario. Además, se crea un hilo secundario para llamar al método actualizaFisica() responsable de desplazar los objetos y verificar las colisiones. Para conseguir un desplazamiento uniforme se tiene en cuenta el tiempo real del sistema. Antes de actualizar la posición de la cabeza de la serpiente, se almacena en un vector sus datos de posición y sentido. Estos datos son copiados al último elemento de la cola: La cola es un vector de gráficos que crece a medida que la serpiente se alimenta. Cada vez que la cabeza se

mueve, los datos de posición y sentido de cada elemento de la cola pasan al siguiente, como si fuera un registro de desplazamiento.

Para generar los obstáculos del mapa se ha utilizado opencv. El proceso consiste en leer una imagen de a cámara en tiempo real, transformarla a escala de grises y aplicar un umbral adaptativo. El resultado se guarda en una matriz. El contenido de esta matriz se divide en casillas, cada una de estas casillas se corresponderá con un valor binario en función de su contenido : Los claros serán 0 y los oscuros serán 1. Estos valores se almacenan en un vector Al detectar la pulsación sobre un textview, se lee este vector y se almacena su contenido en un fichero de texto, el cual será leído e interpretado en vistaJuego para colocar los obstáculos una vez se infle la vista.

# **Capturas de pantalla:**

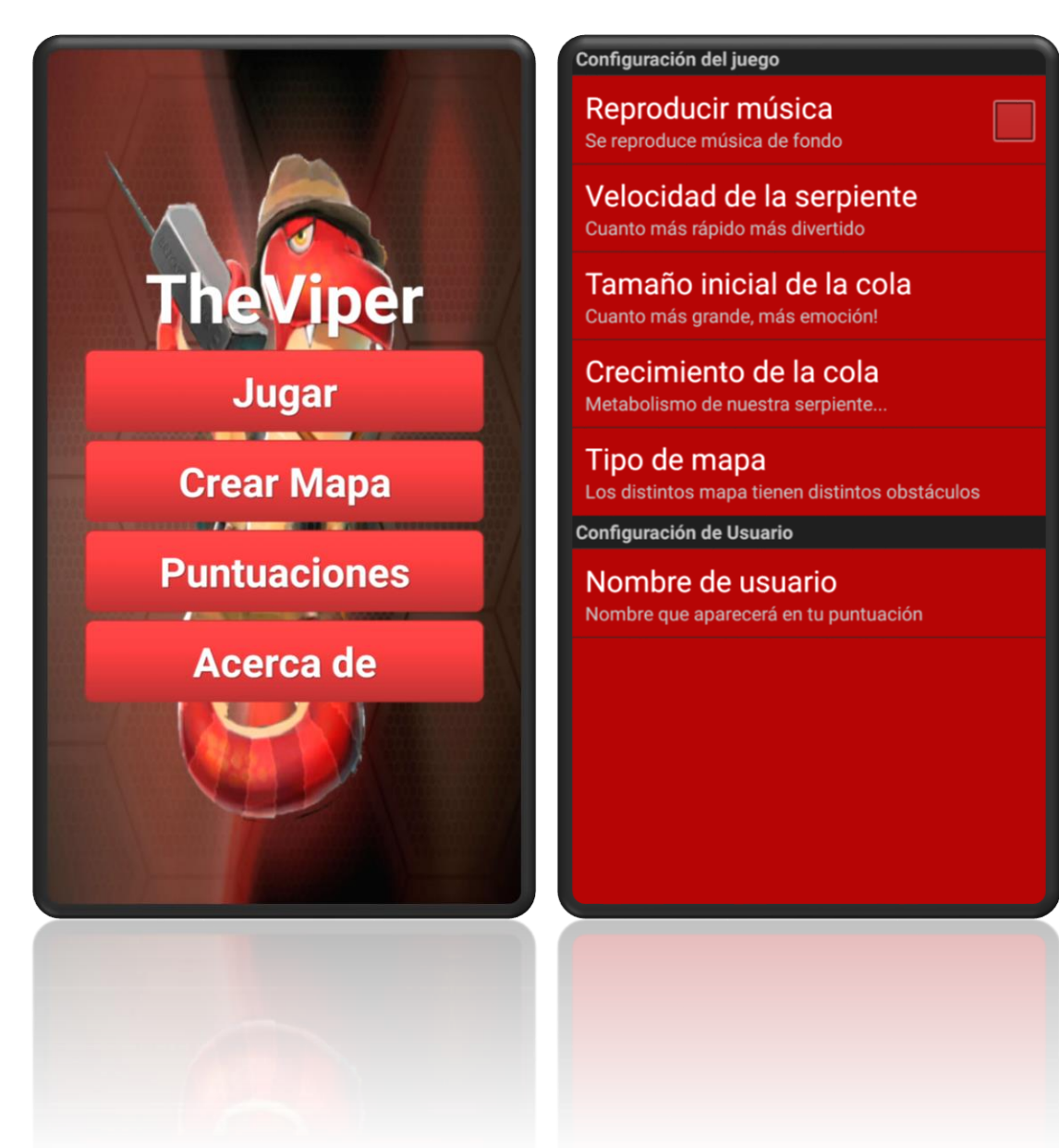

#### ■ 6503 Puntuación de jugador ● 3003 Puntuación de jugador ● 250 puchi .<br>Puntuación de jugador ã 100 puchi .<br>Puntuación de jugador AcercaDe Ä 150 puchi .<br>Puntuación de jugador ■ Aplicación creada por Javier Ruz Castro<br>para la asignatura del diploma de 0 puchi Puntuación de jugador especialización en Android: Android ■ 0 puchi Fundamentos. Puntuación de jugador ● 0 puchi Puntuación de jugador Acerca de ● 0 puchi Puntuación de jugador ● 150 puchi Puntuación de jugador £ 0 puchi Puntuación de jugador ● 500 puchi

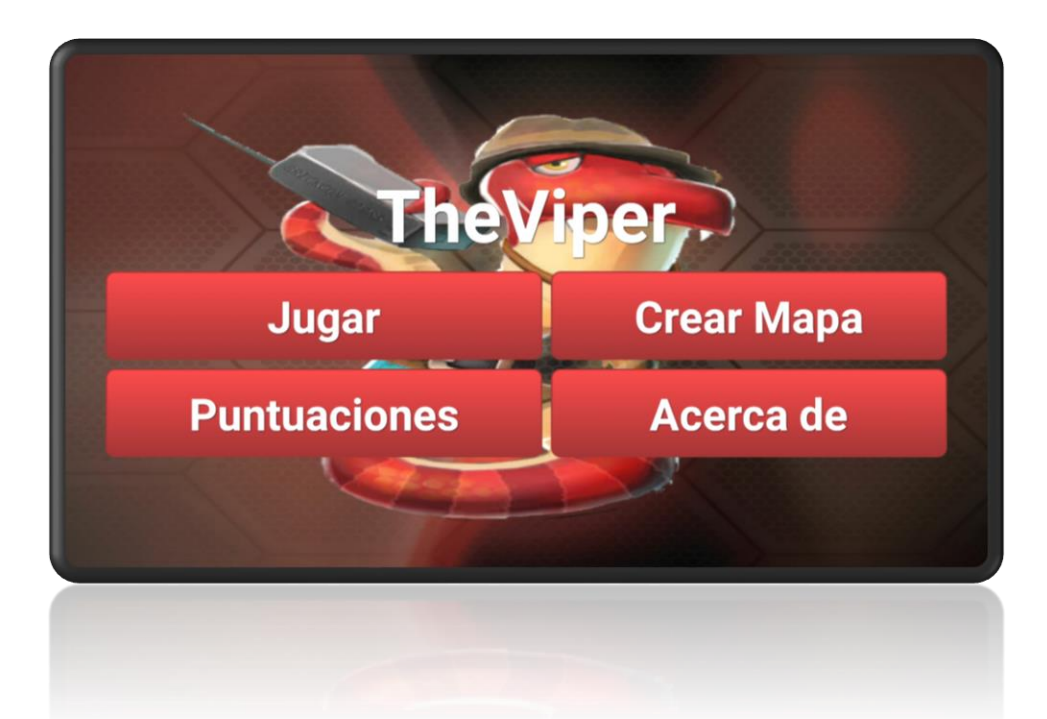

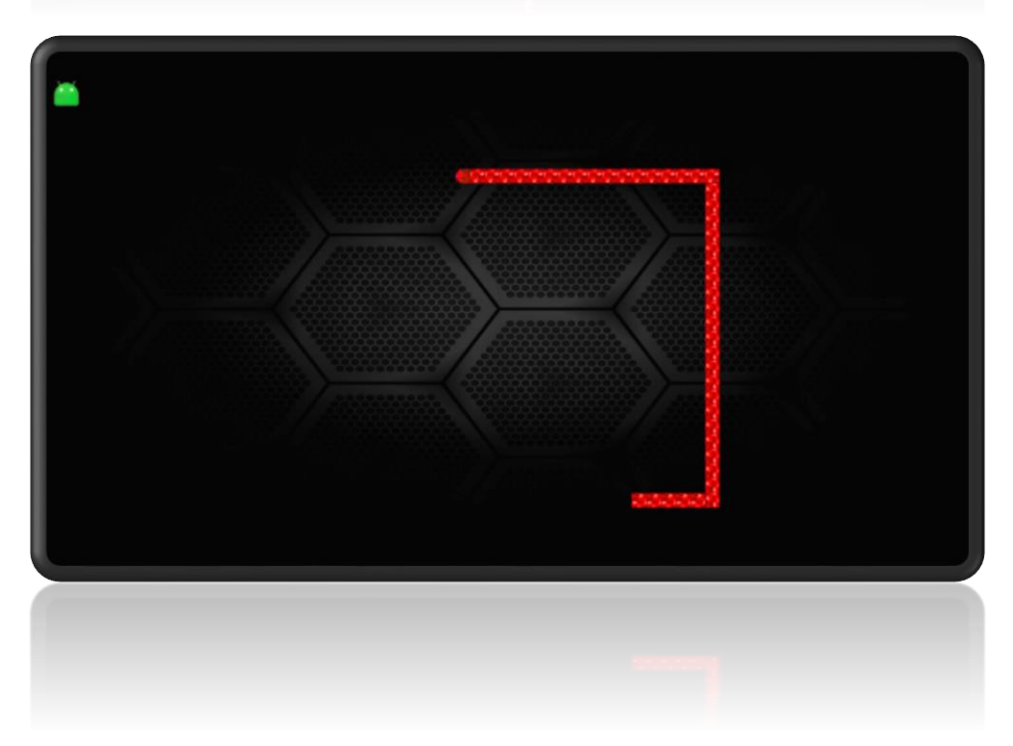

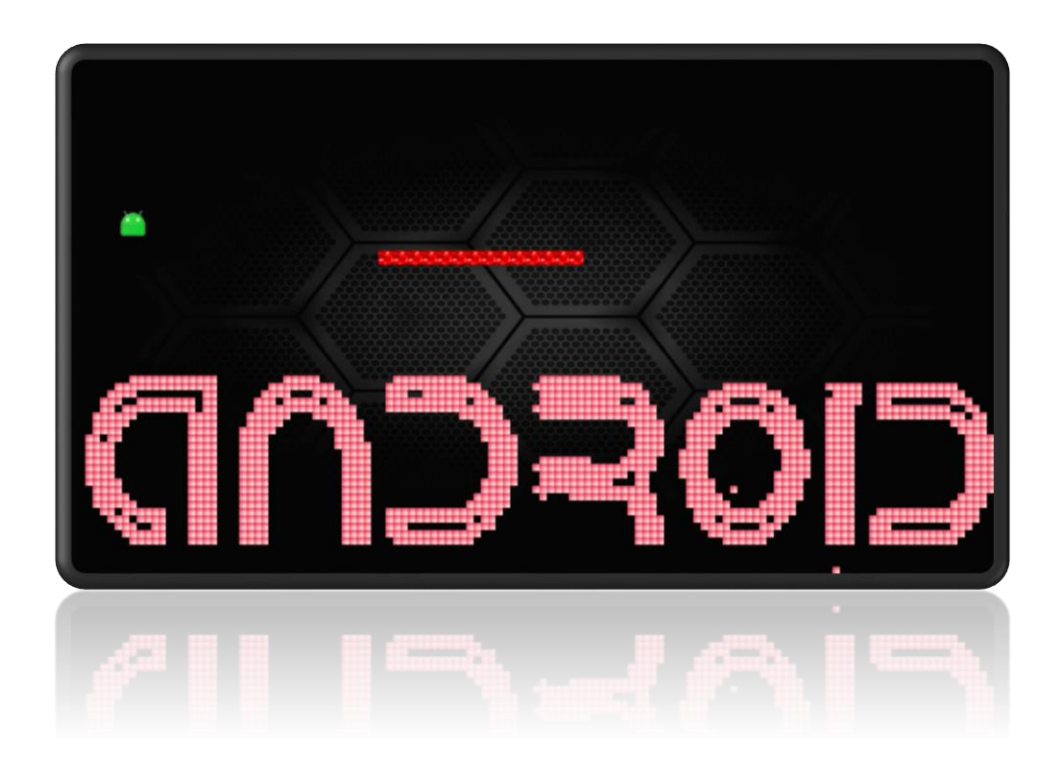